# **Lab 2:**

## **Robertson's Multiplication**

#### **Section 1: Verilog Implementation**

- Part 1: (**OMIT/optional**) Basic implementation with 2N+1-bit Adder/Subtractor
- Part 2: Switch to 2N-bit Adder/Subtractor with sign-extension
- Part 3: Use the multiplicand's MSB for the shift in value
- Part 4: Fix issue with using multiplicand's MSB
- Part 5: Fix final corner case of maximum negative inputs

# **2's Complement Theory**

- Binary representation of integers
- Capable of representing both positive and negative integers
- An n-bit number can represent the range **[ -2n-1, 2n-1 )**
	- The maximum representable negative integer does **not** have a corresponding positive representation
- Each bit has an associated positional weight
	- In 2's complement notation, each bit can be considered to carry a positive positional weight, **except for the MSB which is considered negative**.
	- The sum of the weights corresponding to '1' bits is the value of the 2's complement number.
- Example:

Negative Weight

$$
(1101)2
$$
  
2<sup>0</sup> + 2<sup>2</sup> + (-2<sup>3</sup>) = 1 + 4 - 8 = -3

Check: Flip the bits and add 1 for opposite sign representation

 $(1101)<sub>2</sub> \square (0011)<sub>2</sub> = (3)<sub>10</sub>$ 

# **Binary Addition and Overflow**

- Overflow occurs when the addition result is too large to fit in the given bit width
	- The sum of two n-bit integers may be larger than what can be represented with n-bits.
	- No more than n+1 bits are necessary to accurately represent the sum of any two n-bit integers
- In signed addition, there are scenarios where overflow is not possible
	- In addition, overflow cannot occur if the operands are of opposite sign.
	- Similarly, in subtraction, overflow cannot occur if the operands are of the same sign.
- The occurrence of overflow does not mean the addition result is useless
	- Depending on the context, the result with overflow may still be restored to the correct result
	- In applications requiring modulo 2\*\*N arithmetic, the overflow is simply discarded/ignored.

## **Overflow Examples**

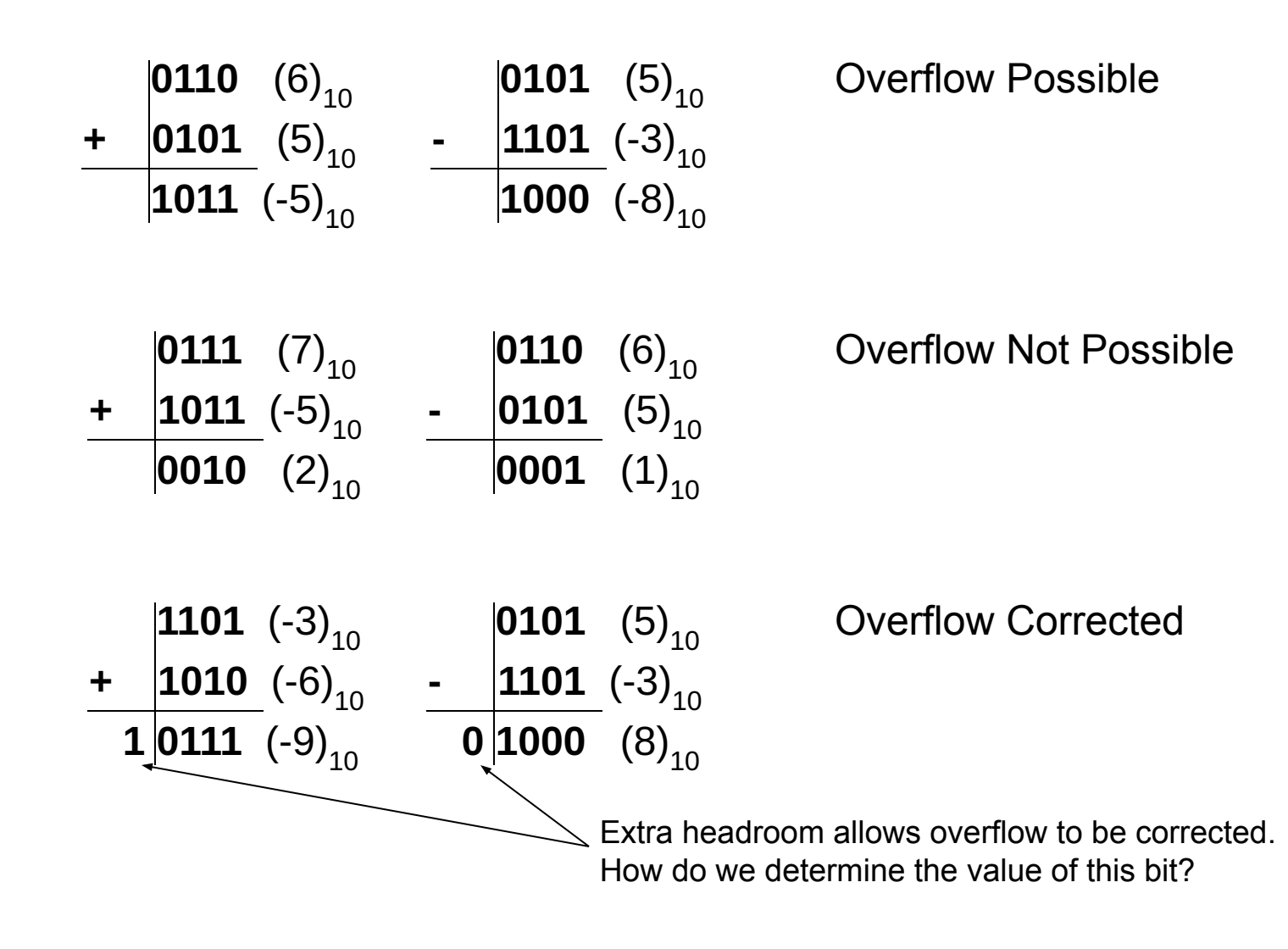

# **How to Correct Overflow?**

- In this lab, you will explore several possibilities to develop a solution to fix overflow in a multiplier circuit with n-bit inputs
- Possible solutions include:
	- Using an  $n+1$  bit adder to perform the addition during intermediary steps of the multiplication algorithm.
		- Larger adder incurs area and delay penalties
	- Using an n-bit adder and sign extending the result during intermediary steps.
		- Straightforward implementation
		- Does not fix overflow, but perpetuates it
	- Matching the sign of the partial sums during intermediary steps with the multiplicand's sign.
		- Works (except for MSB of result), but introduces a bug for some cases that must be fixed
	- Considering the signs of both the multiplier and multiplicand to determine the sign of the final multiplication result.
		- Final solution

### **2's Complement Robertson's Multiplication**

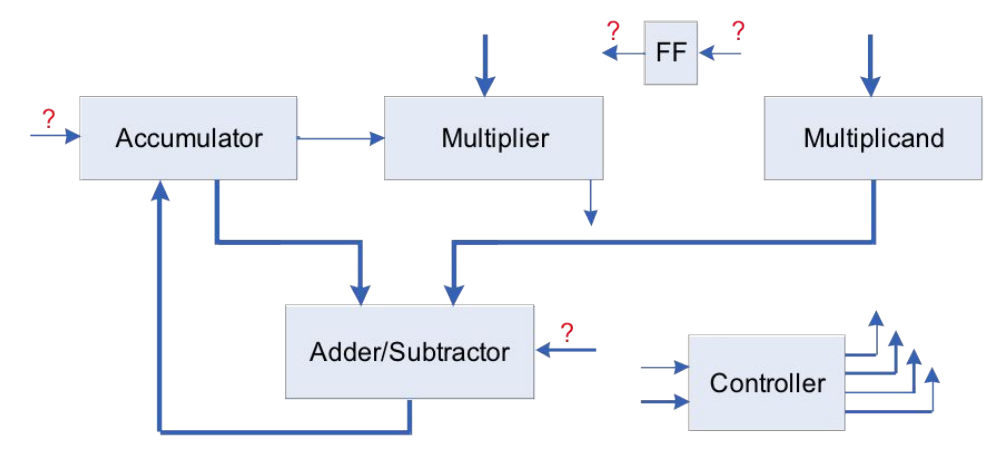

#### **Basic Idea**

- Accumulate a partial sum in multiple steps.
- The rightmost bit of the multiplier is checked on every step to determine if the multiplicand should be added to the partial sum.
- Shift the partial sum and the multiplier one bit to the right on every step.
	- $\boldsymbol{\nu}$  Make the partial sum line up with the multiplicand;
	- Always check the rightmost bit of multiplier, no need to check higher bits;
	- Lower bits of the partial sum shifted into the multiplier register for storage.
- Subtraction step at the end for negative multiplicands.

### **Multiplication Example**

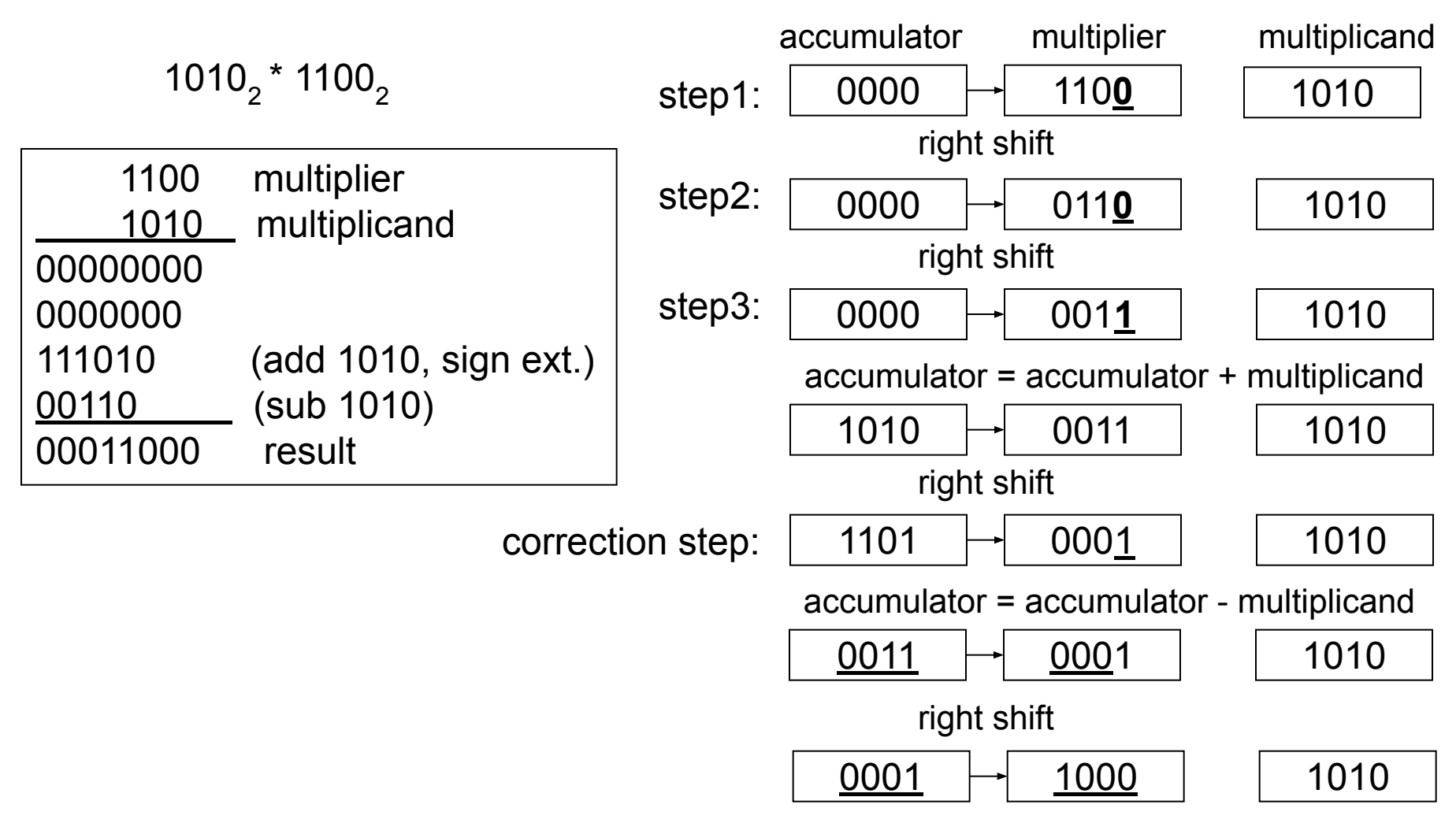

**Result: 00011000**

### **Overall Guidelines: Glue Logic**  $FF$ Accumulator Multiplier Multiplicand Adder/Subtractor Controller

- Use **D Flip Flop En wo/SQ/** Provided
- The most significant bit of the accumulator during a shift
	- Different in each part of the lab
- The *A/S* signal for the adder/subtractor.
	- Add if  $A/S = 0$ ; subtract if  $A/S = 1$ .

## **Implementation Summary**

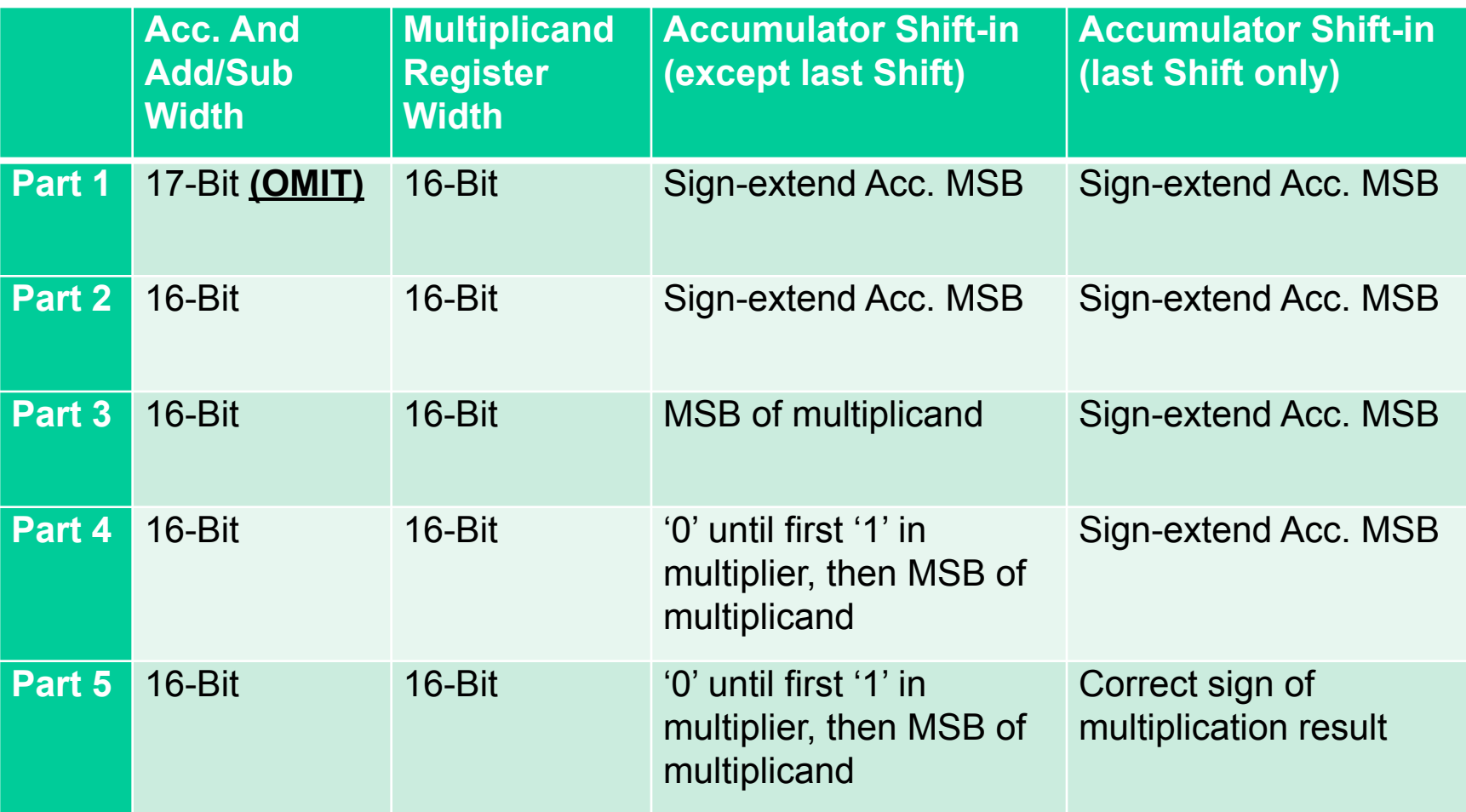

# **Verilog Components**

- **• Fill in the guts of:**
- **• N-bit addsub**
- **• N-bit counter-down**
- **• mux 2, 3, 5**
- **• N-bit and 2N-bit registers**
- **• Control unit FSM and microcircuits**
- **• Data path**
- **• robsmult: contains data path and control block**
- **• ROM machine code instructions**
- **• shift\_register does logical or arithmetic right-shift**
- **• signed-mult dummy block to test the testbench**
- **• toprobertson: contains robsmult (arguably excess layer)**
- **• upc\_reg: program counter**

# **Verilog Implementation**

#### **• Given Modules:**

- JAE Lab2 assgn.zip: This is a full Robertson's multiplier, but with the details of the individual components left for you to fill in.
- robertsontest.sv, the tesbench, is included in the .zip. You are encouraged to insert additional operand value test cases – try a few large and small numbers, some positive, some negative.
- signed mult.sv: This is a dummy behavioral multiplier to enable you to test your testbench – do not use for your final turn in!

#### **• Turn in:**

■ See full list of turn-in components under TED/Content/Labs/Lab2